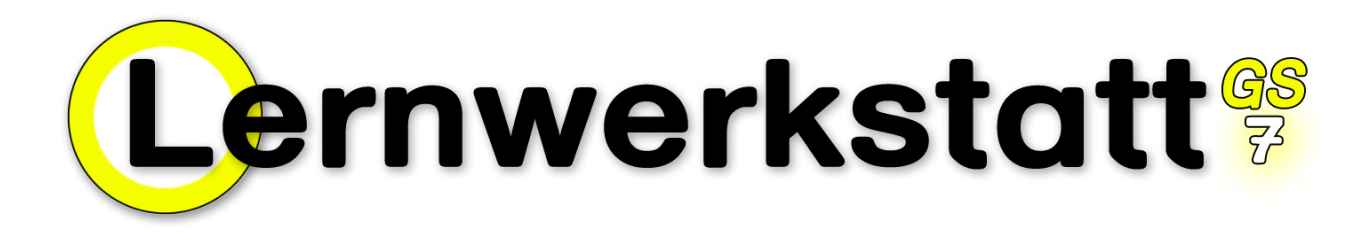

# Überblick über die Übungen

Die Lernwerkstatt bietet in der vorliegenden Version 7 ein noch reichhaltigeres Angebot an Übungen als die Vorgängerversion. Insgesamt sind unter dem Dach der Lernwerkstatt nun insgesamt 185 verschiedene Übungen verfügbar.

Um eine bessere Übersicht über dieses riesige Angebot zu gewährleisten, wurde erstmalig die Einteilung der Fächer in Bereiche vorgenommen. Jedes Fach (Mathemati, Deutsch, Wissen, Fremdsprachen und Logik) besitzt nun bis zu 5 verschiedene Bereiche. In Mathematik ist das zum Beispiel das die Folgenden: Zahlenrechnen, Schriftlich Rechnen, Geometrie, Größen und Karten.

Auf den folgenden Seiten finden Sie die Namen und Symbole aller Fächer nach Bereichen sortiert.

# Die Übungen im Fach "Mathematik"

Die folgenden Abbildungen zeigen die Übungen aus dem Fach Mathematik, sortiert nach den Bereichen "Zahlenrechnen", "Schriftlich Rechnen", "Geometrie", "Größen" und "Karten".

# **Mathematik (Bereich "Zahlenrechnen")**

- 1. Reihe: Zahlenmauern, Zahlenschlangen, Zahlenhäuser, Zauberdreiecke, Rechendreiecke, Zahlen ziehen um, Abräumen, Einmaleins-Züge
- 2. Reihe: Tabula Rasa, Black Box, Würfelrechnen, Größer Kleiner Gleich, Zwanzigerzug, Zahlenstrahl, Folgen, Tausenderbuch
- 3. Reihe: Rechenrahmen 1 (Zahl ablesen), Rechenrahmen 2 (Addition), Rechenrahmen 3 (Subtraktion), Kopfrechnen 1 (Plus / Minus), Kopfrechnen 2 (Mal / Geteilt), Kopfrechnen 3 (Abakus), Zahlendiktat

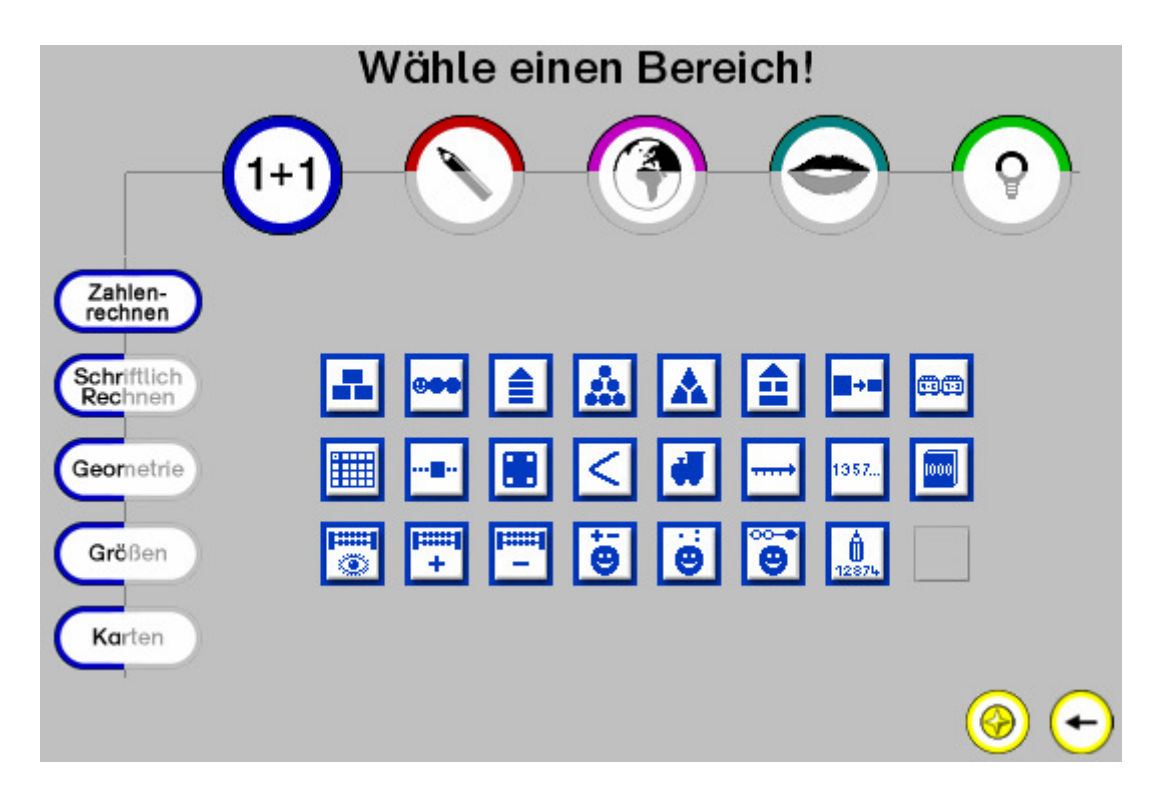

### **Mathematik (Bereich "Schriftlich Rechnen")**

- 1. Reihe: Halbschriftliche Multiplikation, Halbschriftliche Division
- 2. Reihe: Schriftliche Addition, Schriftliche Subtraktion, Schriftliche Multiplikation, Schriftliche Division

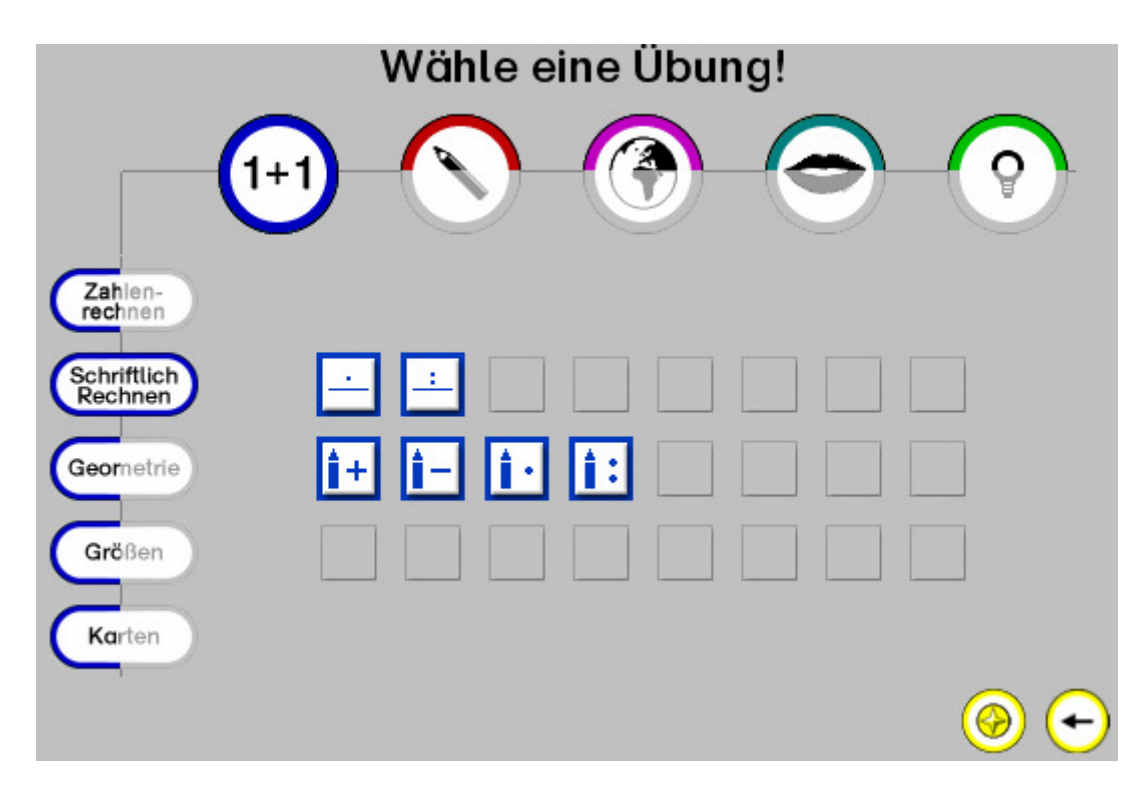

# **Mathematik (Bereich "Geometrie")**

1. Reihe: Gitternetz, Spiegeln, Würfelgebäude, Geobrett, Parketto, Schablonen stapeln, Muster fortsetzen

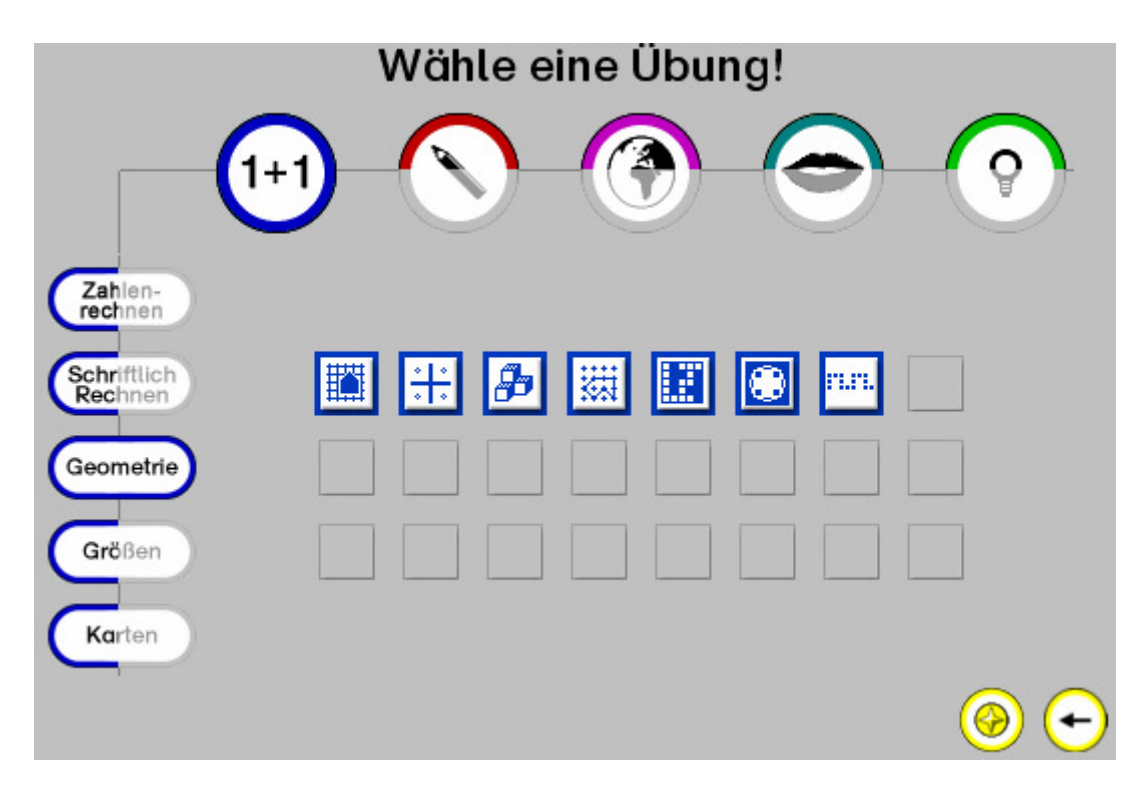

#### **Mathematik (Bereich "Größen")**

1. Reihe: Größen umwandeln, Geld, Uhr, Gewichte, Kugeln wiegen

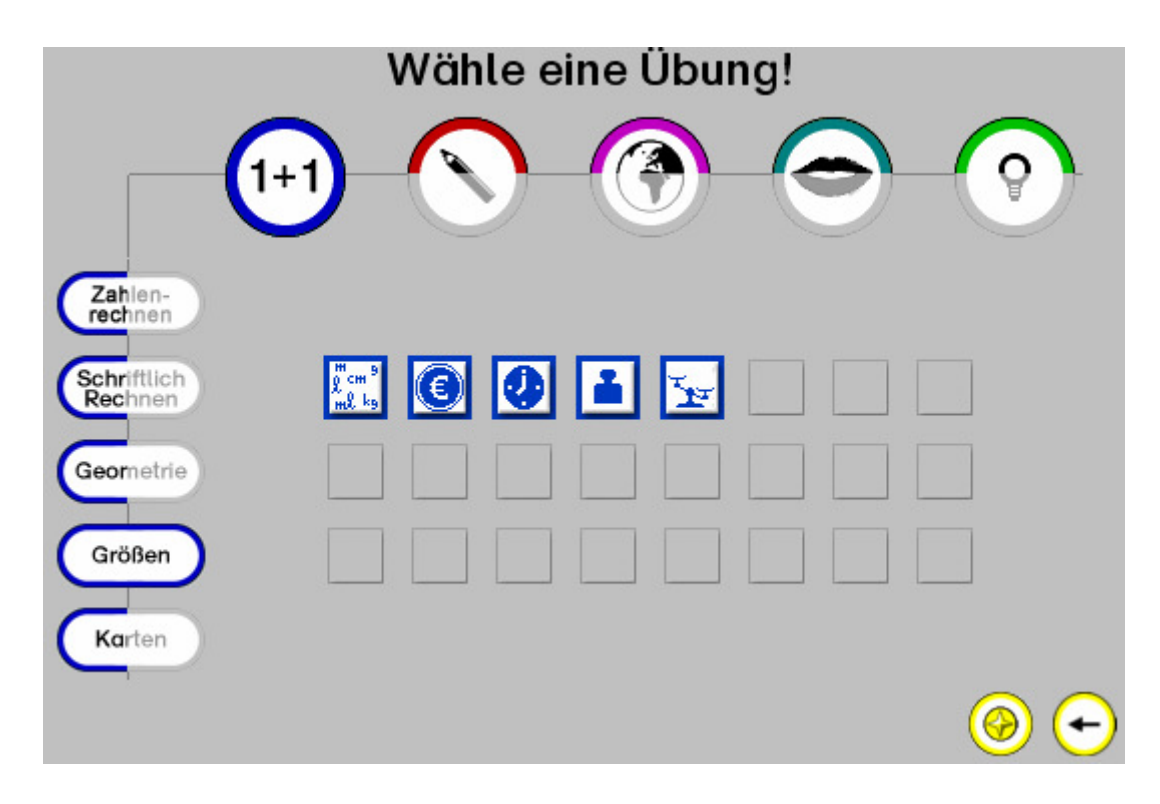

#### **Mathematik (Bereich "Karten")**

- 1. Reihe: Aufgaben-Karten (Mathematik 1), Aufgaben-Karten (Mathematik 2), Aufgaben-Karten (Mathematik 3)
- 2. Reihe: Zuordnungskarten (Mathematik 1), Zuordnungskarten (Mathematik 2), Zuordnungskarten (Mathematik 3)
- 3. Reihe: Hot-Spot-Karten (Mathematik 1), Hot-Spot-Karten (Mathematik 2), Hot-Spot-Karten (Mathematik 3)

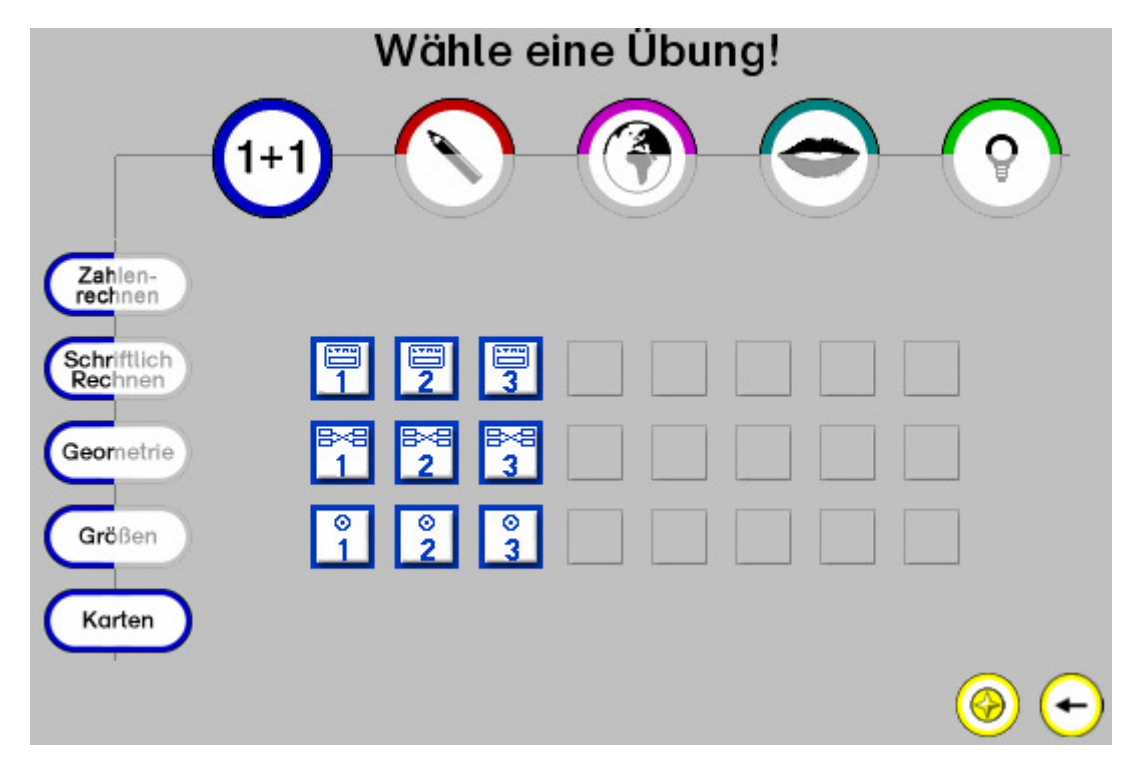

# Die Übungen im Fach "Deutsch"

Die folgenden Abbildungen zeigen die Übungen aus dem Fach Deutsch, sortiert nach den Bereichen "Erstlesen", "Schreiben", "Lernwörter", "Texte" und "Karten".

# **Deutsch (Bereich "Erstlesen")**

- 1. Reihe: Anlauttabelle 1, Anlauttabelle 2, Anlaute hören, Anlautwörter
- 2. Reihe: Lesen 1 (Zuordnen),Lesen 2 (Verdeckte Wörter),Lesen 3 (Lesekrokodil),Lesen 4 (Zitterwörter),Lesen 5 (Silbenbögen),
- 3. Reihe: Buchstaben unterscheiden, Alphabet, Wörterbuch, Wörter verwandeln, Deutsch als Zweitsprache – Der Kurs

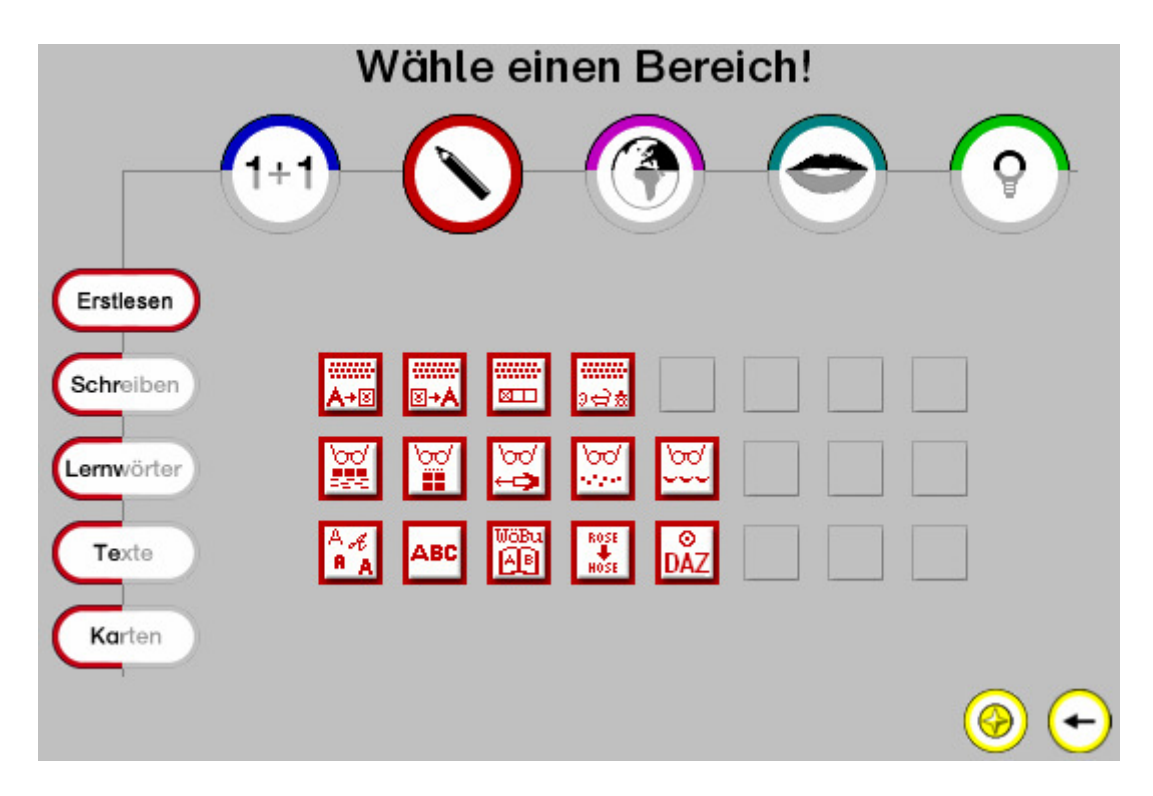

### **Deutsch (Bereich "Schreiben")**

- 1. Reihe: Schreiben Malen Drucken, Bibliothek
- 2. Reihe: E-Mail, Chat
- 3. Reihe: WinDactylo Der Grundkurs, WinDactylo Texte tippen, WinDactylo Wolken treffen, WinDactylo – Fließband

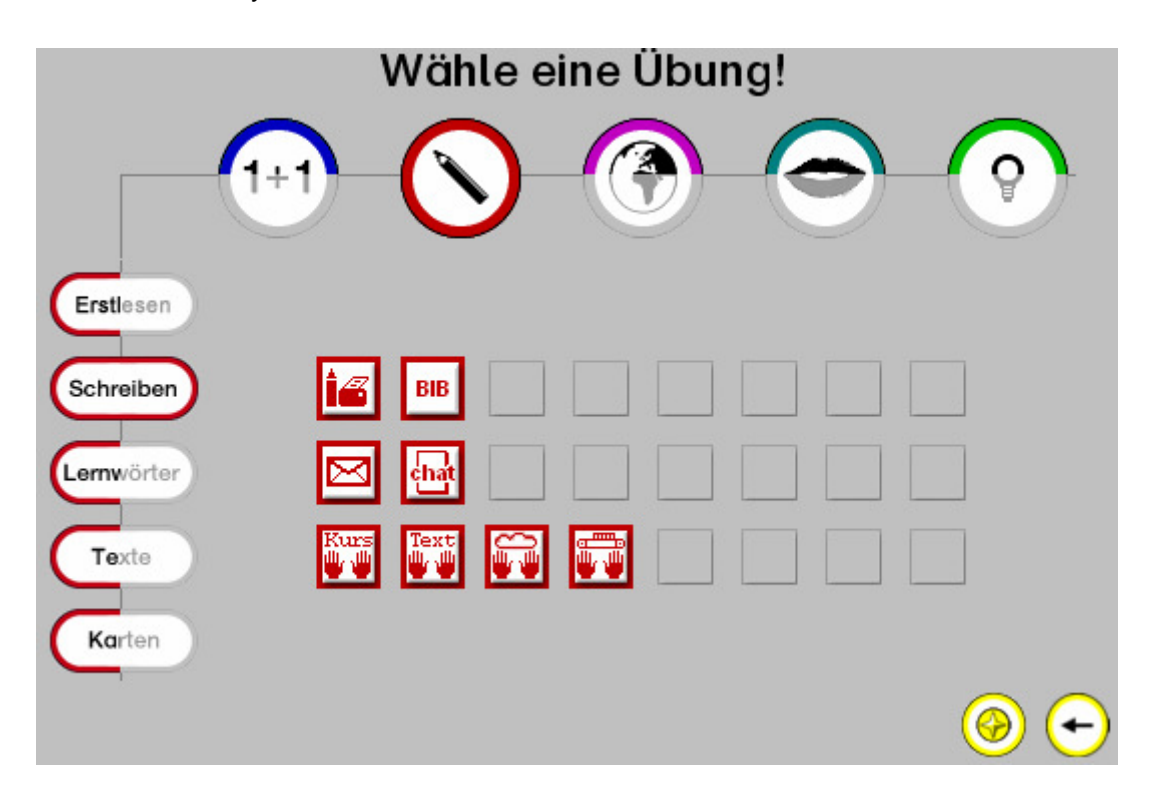

# **Deutsch (Bereich "Texte")**

- 1. Reihe: GWS (Boxen mit Wortkärtchen), GWS ( Suchsel), GWS (Buchstabensalat), GWS (Wörter alphabetisch sortieren), GWS (Begleiter), GWS (Geheimschrift), GWS (Blitzlesen), GWS (Buchstabenschlange)
- 2. Reihe: GWS (Reihenfolge merken), GWS (Silbenbögen)

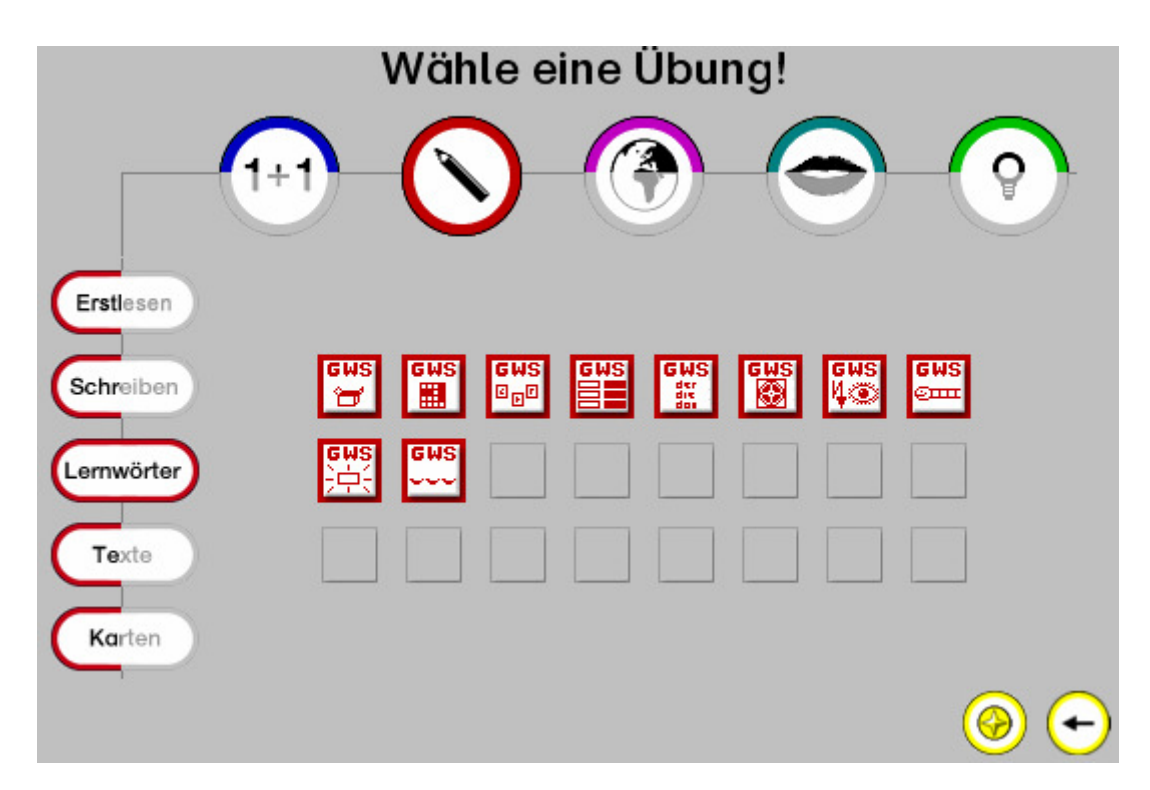

## **Deutsch (Bereich "Lernwörter")**

1. Reihe: Text (Feste Lücken), Text (Zufällige Wortlücken), Text (Zufällige Einzellücken), Text (Text abschreiben), Text (Schritt-Diktat), Text (Text sortieren), Text (Wörter suchen) 2. Reihe: Text (Buchstaben löschen), Text (Satzzeichen)

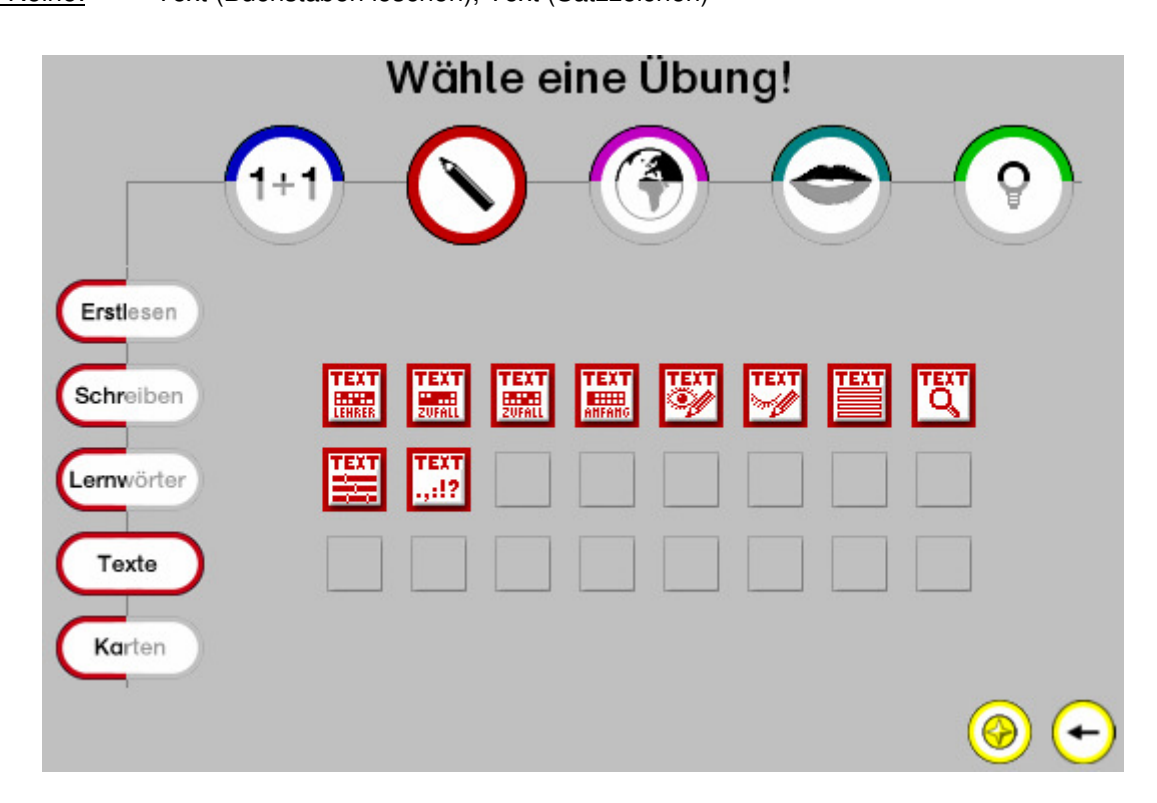

### **Deutsch (Bereich "Karten")**

- 1. Reihe: Aufgaben-Karten (Deutsch 1), Aufgaben-Karten (Deutsch 2), Aufgaben-Karten (Deutsch 3)
- 2. Reihe: Zuordnungskarten (Deutsch 1), Zuordnungskarten (Deutsch 2), Zuordnungskarten (Deutsch 3)
- 3. Reihe: Hot-Spot-Karten (Deutsch 1), Hot-Spot-Karten (Deutsch 2), Hot-Spot-Karten (Deutsch 3)

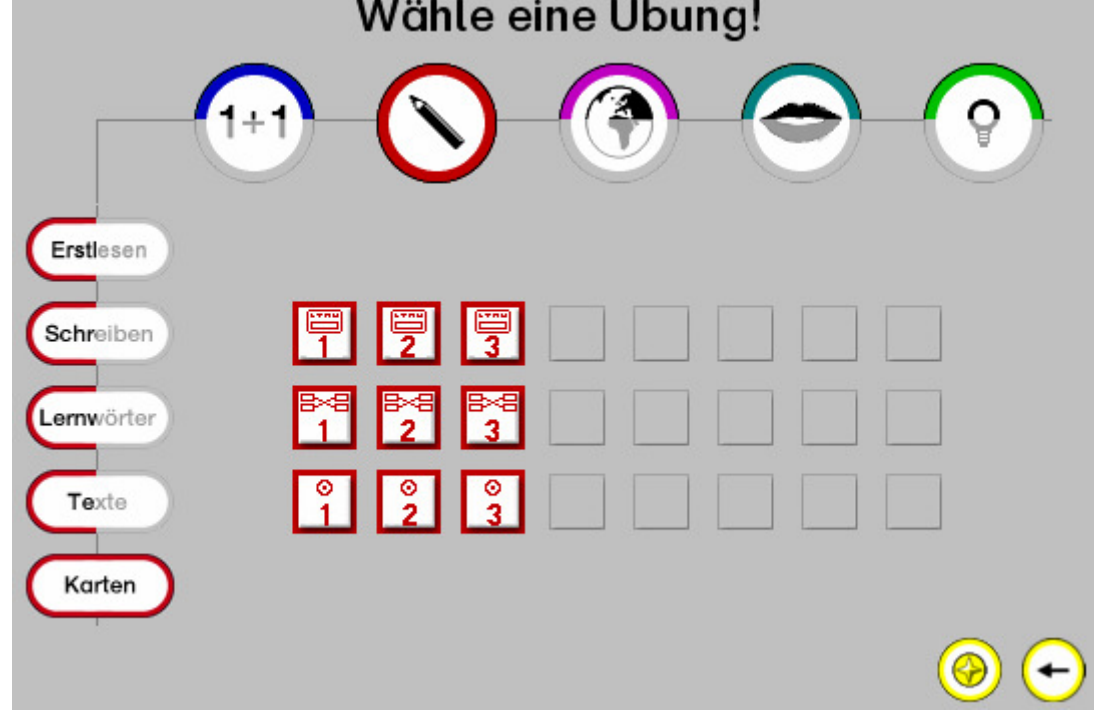

# Die Übungen im Fach "Wissen"

Die folgenden Abbildungen zeigen die Übungen aus dem Fach Wissen, sortiert nach den Bereichen "Internet", "PlayQuest" und "Karten".

#### **Wissen (Bereich "Internet")**

1. Reihe: Internet (Linkliste), Internet (Wissenskarten), Internet (Wissenskarten LWS)

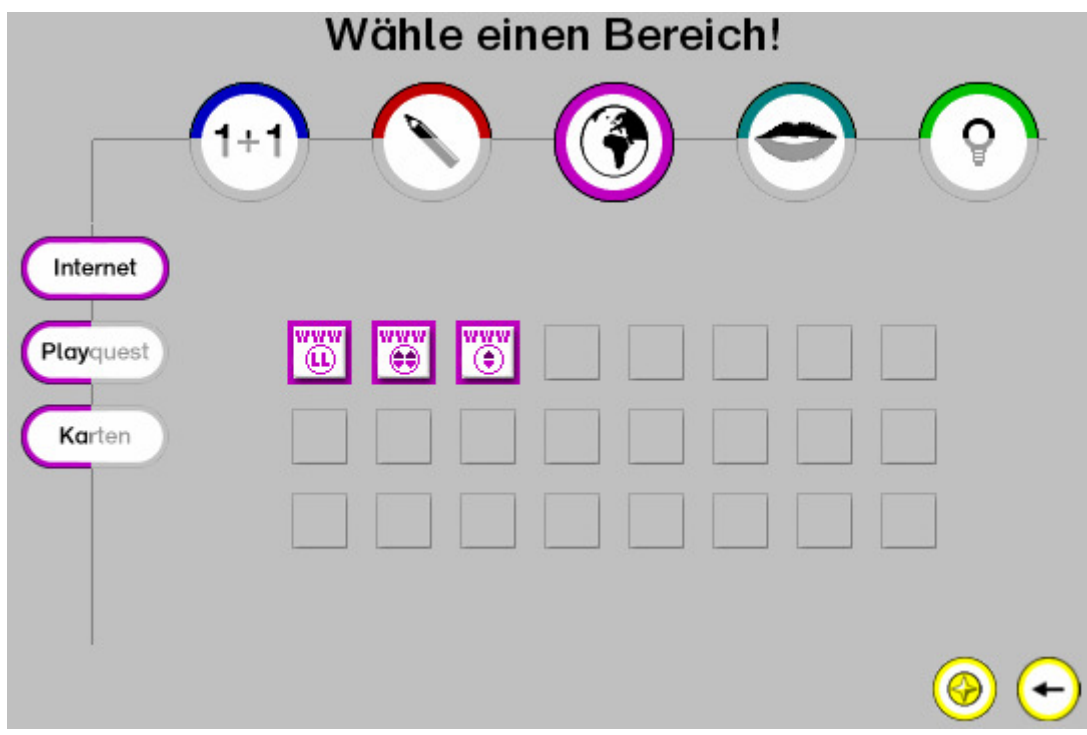

# **Wissen (Bereich "PlayQuest")**

1. Reihe: PlayQuest 1, PlayQuest 2, PlayQuest 3

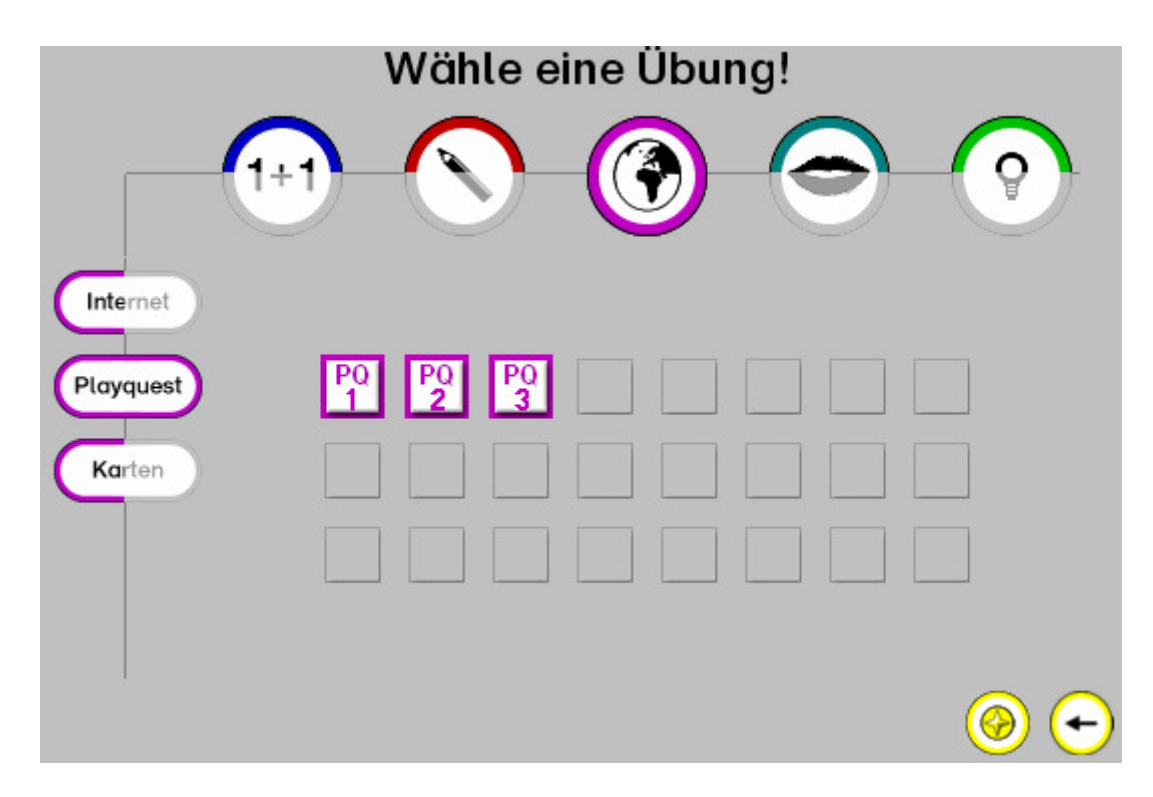

# **Wissen (Bereich "Karten")**

- 1. Reihe: Aufgaben-Karten (Wissen 1), Aufgaben-Karten (Wissen 2), Aufgaben-Karten (Wissen 3)
- 2. Reihe: Zuordnungskarten (Wissen 1), Zuordnungskarten (Wissen 2), Zuordnungskarten (Wissen 3)
- 3. Reihe: Hot-Spot-Karten (Wissen 1), Hot-Spot-Karten (Wissen 2), Hot-Spot-Karten (Wissen 3)

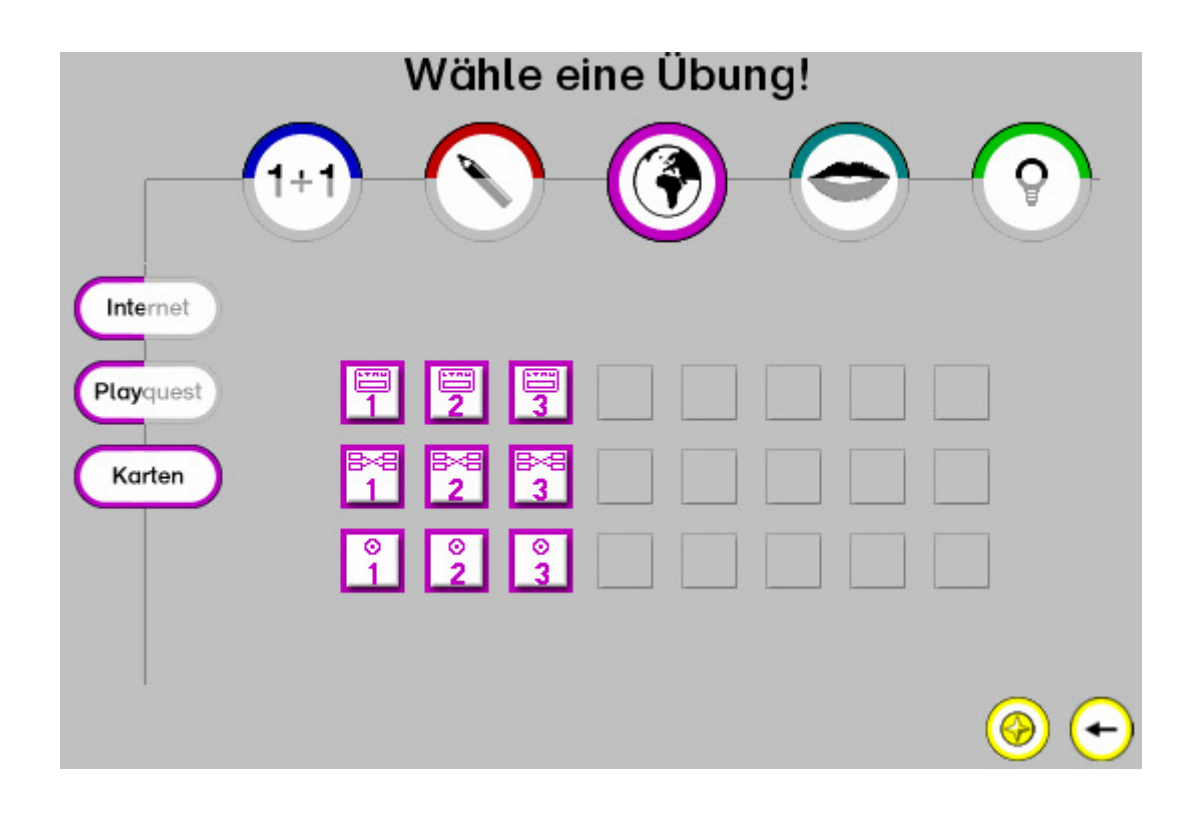

# Die Übungen im Fach "Fremdsprachen"

Die folgenden Abbildungen zeigen die Übungen aus dem Fach Fremdsprachen, sortiert nach den Bereichen "Englisch Vokabeln", "Englisch Karten", "Französisch Vokabeln", "Französisch Karten".

# Fremdsprachen (Bereich "Englisch Vokabeln")

- 1. Reihe: Vokabeln zuordnen (Englisch 1), Vokabeln zuordnen (Englisch 2), Vokabeln zuordnen (Englisch 3)
- 2. Reihe: Vokabeltrainer (Englisch 1), Vokabeltrainer (Englisch 2), Vokabeltrainer (Englisch 3)
- 3. Reihe: Vokabeln sprechen (Englisch 1), Vokabeln sprechen (Englisch 2), Vokabeln sprechen (Englisch 3)

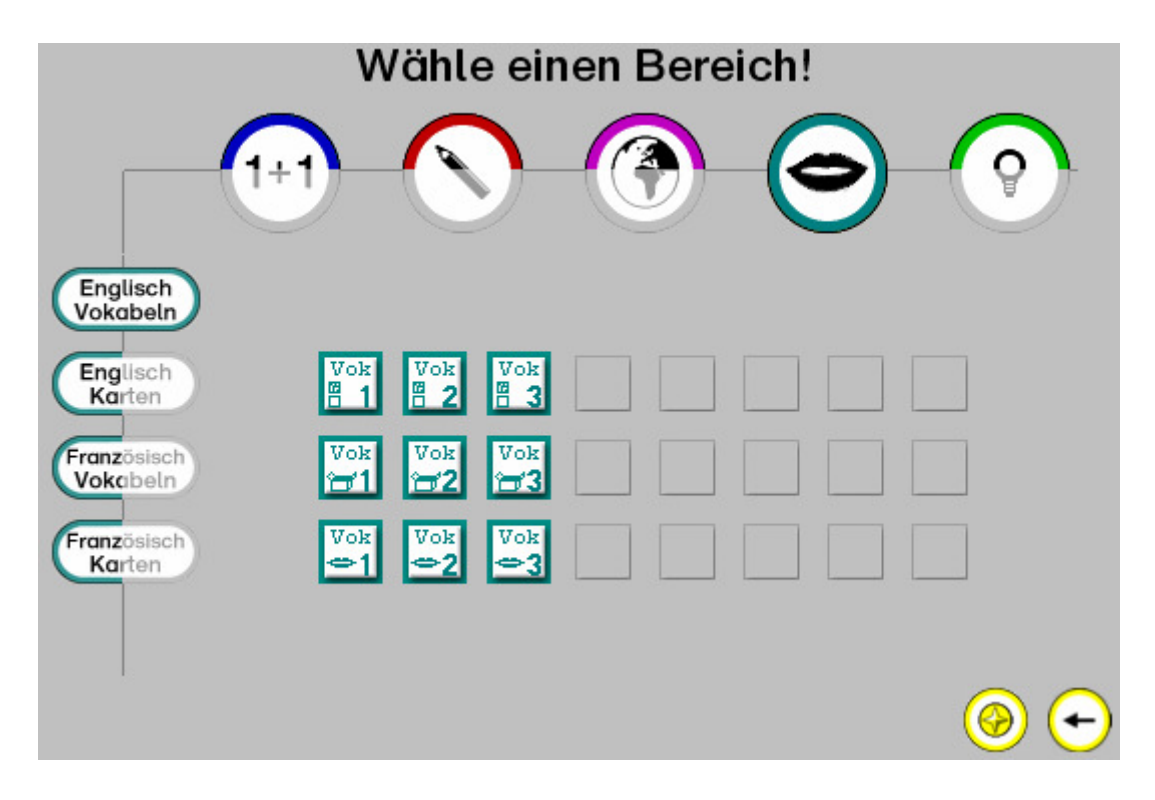

# **Fremdsprachen (Bereich "Englisch Karten")**

- 1. Reihe: Aufgaben-Karten (Englisch 1), Aufgaben-Karten (Englisch 2), Aufgaben-Karten (Englisch 3)
- 2. Reihe: Zuordnungskarten (Englisch 1), Zuordnungskarten (Englisch 2), Zuordnungskarten (Englisch 3)
- 3. Reihe: Hot-Spot-Karten (Englisch 1), Hot-Spot-Karten (Englisch 2), Hot-Spot-Karten (Englisch 3)

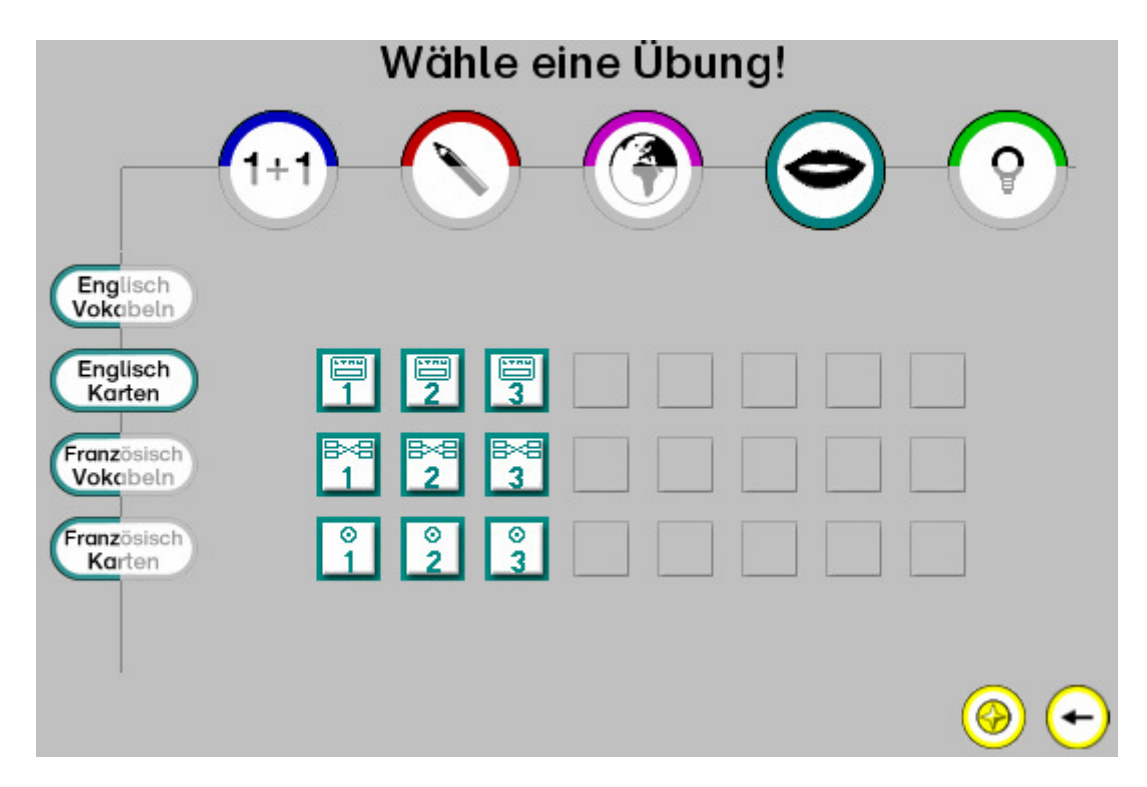

### **Fremdsprachen (Bereich "Englisch Französisch")**

- 1. Reihe: Vokabeln zuordnen (Französisch 1), Vokabeln zuordnen (Französisch 2), Vokabeln zuordnen (Französisch 3)
- 2. Reihe: Vokabeltrainer (Französisch 1), Vokabeltrainer (Französisch 2), Vokabeltrainer (Französisch 3)
- 3. Reihe: Vokabeln sprechen (Französisch 1), Vokabeln sprechen (Französisch 2), Vokabeln sprechen (Französisch 3)

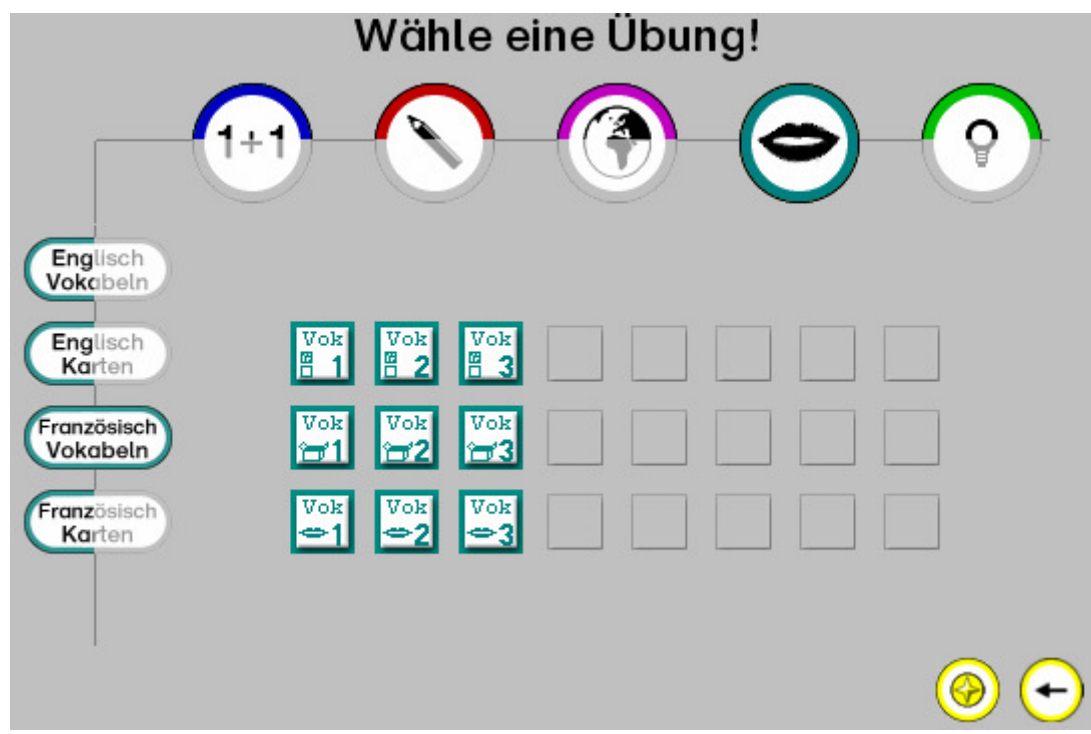

### **Fremdsprachen (Bereich "Französisch Karten")**

- 1. Reihe: Aufgaben-Karten (Französisch 1), Aufgaben-Karten (Französisch 2), Aufgaben-Karten (Französisch 3)
- 2. Reihe: Zuordnungskarten (Französisch 1), Zuordnungskarten (Französisch 2), Zuordnungskarten (Französisch 3)
- 3. Reihe: Hot-Spot-Karten (Französisch 1), Hot-Spot-Karten (Französisch 2), Hot-Spot-Karten (Französisch 3)

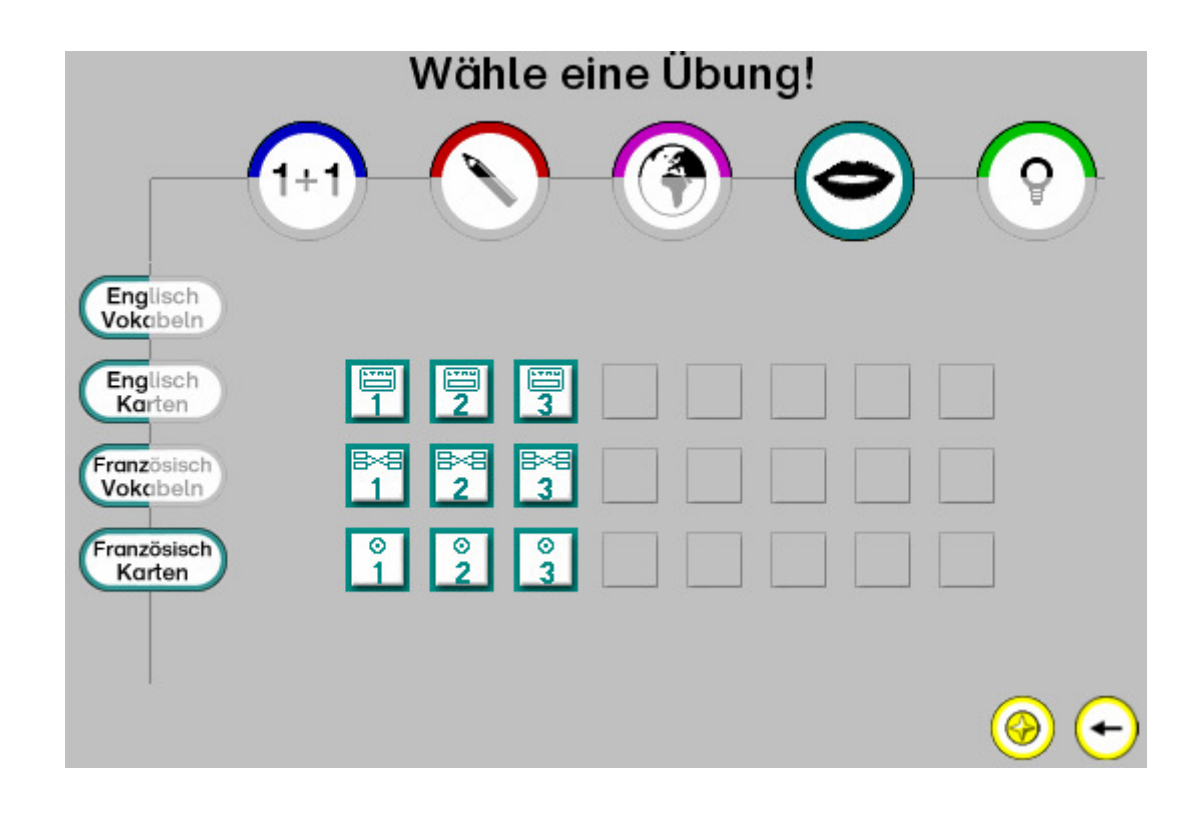

# Die Übungen im Fach "Logik"

Die folgenden Abbildungen zeigen die Übungen aus dem Fach Logik, sortiert nach den Bereichen "1 Spieler" und "2 Spieler".

## **Logik (Bereich ..1 Spieler")**

- 1. Reihe: Pushy, Pushy-Level-Editor, Pushy Island, Super Pushy Island, Duo, Glockenspiel, Gummiball, Viererdreh
- 2. Reihe: Skip, Abstrakta, Quadrato, Ufo Solo, Switch (Bezwinge die Wand!), Switch (Jage die Highscore!), Fallende Steine, Rangiero
- 3. Reihe: Nachbarn, Muster, Smonters, Wege und Kreuzungen, Sudokus

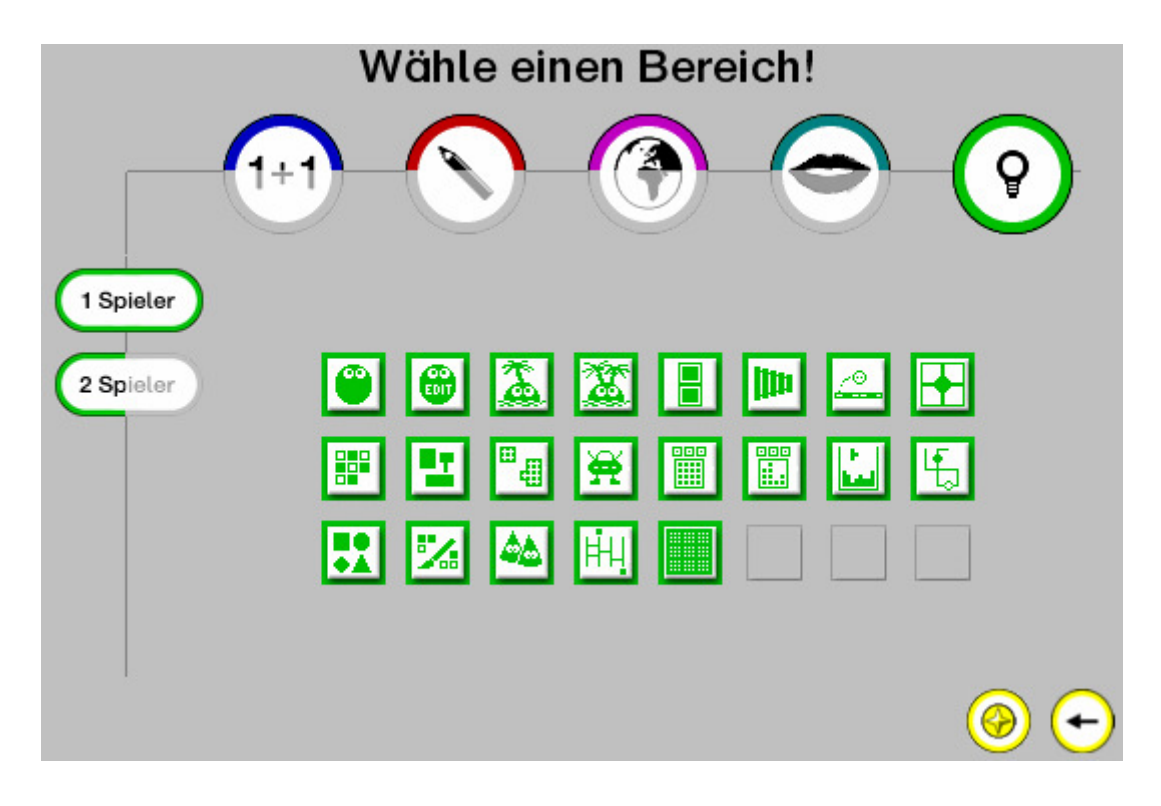

## **Logik (Bereich "2 Spieler")**

1. Reihe: Pushy Bros., Paare suchen, Trax, Einzingeln, Nimmo, Genesis, Spirala, Ufo Race 2. Reihe: Zahlenralley, Colori, Verlo, Immer 4, Läuse-Alarm

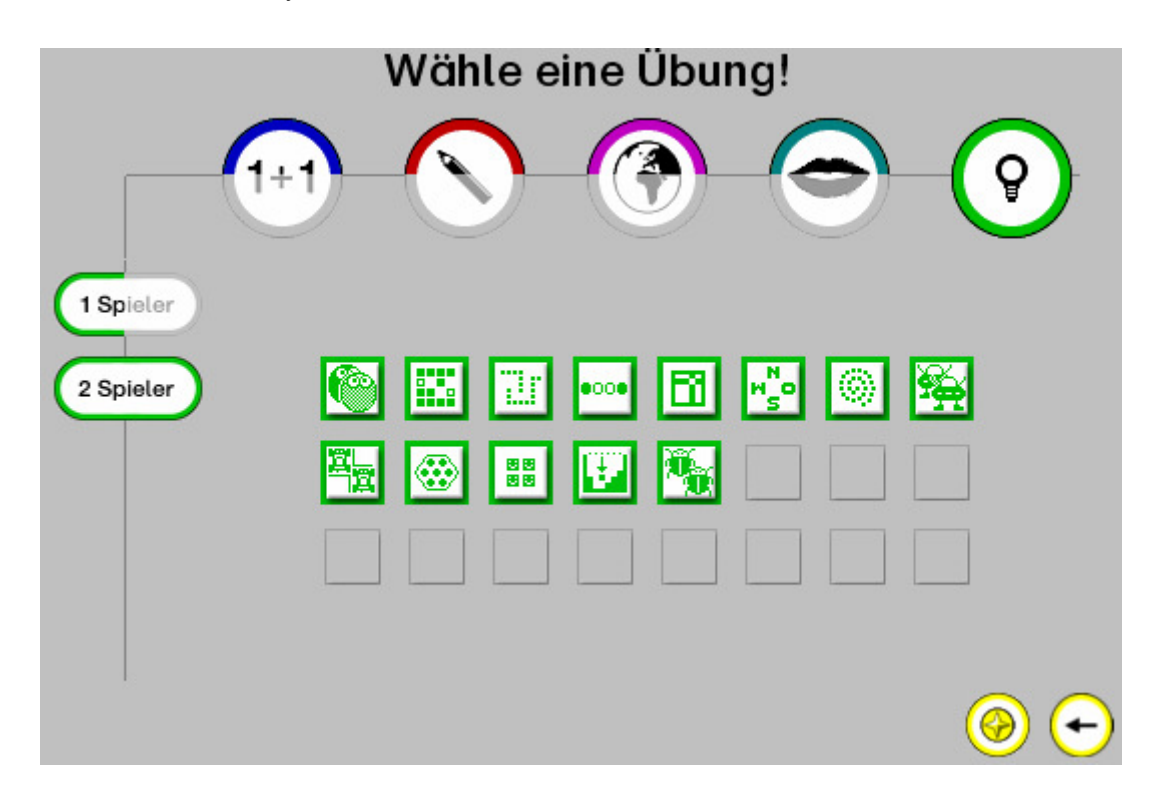